# The luamplib package

Hans Hagen, Taco Hoekwater, Elie Roux, Philipp Gesang and Kim Dohyun Maintainer: LuaLaTeX Maintainers - Support: [<lualatex-dev@tug.org>](mailto:lualatex-dev@tug.org)

2021/08/02 v2.20.8

### Abstract

Package to have metapost code typeset directly in a document with LuaTEX.

# 1 Documentation

This packages aims at providing a simple way to typeset directly metapost code in a document with LuaTEX. LuaTEX is built with the lua mplib library, that runs metapost code. This package is basically a wrapper (in Lua) for the Lua mplib functions and some TEX functions to have the output of the mplib functions in the pdf.

In the past, the package required PDF mode in order to output something. Starting with version 2.7 it works in DVI mode as well, though DVIPDFMx is the only DVI tool currently supported.

The metapost figures are put in a TFX hbox with dimensions adjusted to the metapost code.

Using this package is easy: in Plain, type your metapost code between the macros \mplibcode and \endmplibcode, and in LATEX in the mplibcode environment.

The code is from the luatex-mplib.lua and luatex-mplib.tex files from ConTEXt, they have been adapted to ET<sub>E</sub>X and Plain by Elie Roux and Philipp Gesang, new functionalities have been added by Kim Dohyun. The changes are:

- a ETEX environment
- all TFX macros start by mplib
- use of luatexbase for errors, warnings and declaration
- possibility to use btex ... etex to typeset TFX code. textext() is a more versatile macro equivalent to TEX() from TEX.mp. TEX() is also allowed and is a synomym of textext().

n.b. Since v2.5, btex ... etex input from external mp files will also be processed by luamplib.

n.b. Since v2.20, verbatimtex ... etex from external mp files will be also processed by luamplib. Warning: This is a change from previous version.

Some more changes and cautions are:

**\mplibforcehmode** When this macro is declared, every mplibcode figure box will be typeset in horizontal mode, so \centering, \raggedleft etc will have effects. \mplibnoforcehmode, being default, reverts this setting. (Actually these commands redefine \prependtomplibbox. You can define this command with anything suitable before a box.)

**\mpliblegacybehavior{enable}** By default, \mpliblegacybehavior{enable} is already declared, in which case a verbatimtex ... etex that comes just before beginfig() is not ignored, but the TEX code will be inserted before the following mplib hbox. Using this command, each mplib box can be freely moved horizontally and/or vertically. Also, a box number might be assigned to mplib box, allowing it to be reused later (see test files).

\mplibcode verbatimtex \moveright 3cm etex; beginfig(0); ... endfig; verbatimtex \leavevmode etex; beginfig(1); ... endfig; verbatimtex \leavevmode\lower 1ex etex; beginfig(2); ... endfig; verbatimtex \endgraf\moveright 1cm etex; beginfig(3); ... endfig; \endmplibcode

n.b. \endgraf should be used instead of \par inside verbatimtex ... etex.

By contrast, T<sub>F</sub>X code in VerbatimTeX( $\ldots$ ) or verbatimtex  $\ldots$  etex between beginfig() and endfig will be inserted after flushing out the mplib figure.

```
\mplibcode
  D := sqrt(2)**7;
  beginfig(0);
  draw fullcircle scaled D;
  VerbatimTeX("\gdef\Dia{" & decimal D & "}");
  endfig;
\endmplibcode
diameter: \Dia bp.
```
**\mpliblegacybehavior{disable}** If \mpliblegacybehavior{disabled} is declared by user, any verbatimtex ... etex will be executed, along with btex ... etex, sequentially one by one. So, some TEX code in verbatimtex ... etex will have effects on btex ... etex codes that follows.

```
\begin{mplibcode}
 beginfig(0);
 draw btex ABC etex;
 verbatimtex \bfseries etex;
 draw btex DEF etex shifted (1cm,0); % bold face
 draw btex GHI etex shifted (2cm,0); % bold face
 endfig;
\end{mplibcode}
```
About figure box metrics Notice that, after each figure is processed, macro \MPwidth stores the width value of latest figure; \MPheight, the height value. Incidentally, also note that \MPllx, \MPlly, \MPurx, and \MPury store the bounding box information of latest figure without the unit bp.

**\everymplib**, **\everyendmplib** Since v2.3, new macros \everymplib and \everyendmplib redefine token lists \everymplibtoks and \everyendmplibtoks respectively, which will be automatically inserted at the beginning and ending of each mplib code.

```
\everymplib{ beginfig(0); }
\everyendmplib{ endfig; }
\mplibcode % beginfig/endfig not needed
  draw fullcircle scaled 1cm;
\endmplibcode
```
**\mpdim** Since v2.3, \mpdim and other raw T<sub>E</sub>X commands are allowed inside mplib code. This feature is inpired by gmp.sty authored by Enrico Gregorio. Please refer the manual of gmp package for details.

```
\begin{mplibcode}
 draw origin--(\mpdim{\linewidth},0) withpen pencircle scaled 4
 dashed evenly scaled 4 withcolor \mpcolor{orange};
\end{mplibcode}
```
n.b. Users should not use the protected variant of btex ... etex as provided by gmp package. As luamplib automatically protects T<sub>E</sub>X code inbetween, \btex is not supported here.

**\mpcolor** With \mpcolor command, color names or expressions of color/xcolor packages can be used inside mplibcode enviroment (after withcolor operator), though luamplib does not automatically load these packages. See the example code above. For spot colors, (x)spotcolor (in PDF mode) and xespotcolor (in DVI mode) packages are supported as well.

**\mplibnumbersystem** Users can choose numbersystem option since v2.4. The default value scaled can be changed to double or decimal by declaring \mplibnumbersystem{double} or \mplibnumbersystem{decimal}. For details see [http://github.com/lualatex/luamplib/](http://github.com/lualatex/luamplib/issues/21) [issues/21](http://github.com/lualatex/luamplib/issues/21).

Settings regarding cache files To support btex ... etex in external .mp files, luamplib inspects the content of each and every .mp input files and makes caches if nececcsary, before returning their paths to LuaT<sub>EX</sub>'s mplib library. This would make the compilation time longer wastefully, as most .mp files do not contain btex ... etex command. So luamplib provides macros as follows, so that users can give instruction about files that do not require this functionality.

• \mplibmakenocache{<filename>[,<filename>,...]}

• \mplibcancelnocache{<filename>[,<filename>,...]}

where <filename> is a file name excluding .mp extension. Note that .mp files under \$TEXMFMAIN/metapost/base and \$TEXMFMAIN/metapost/context/base are already registered by default.

By default, cache files will be stored in \$TEXMFVAR/luamplib\_cache or, if it's not available, in the same directory as where pdf/dvi output file is saved. This however can be changed by the command \mplibcachedir{<directory path>}, where tilde ( $\gamma$ ) is interpreted as the user's home directory (on a windows machine as well). As backslashes (\) should be escaped by users, it would be easier to use slashes (/) instead.

**\mplibtextextlabel** Starting with v2.6, \mplibtextextlabel{enable} enables string labels typeset via textext() instead of infont operator. So, label("my text",origin) thereafter is exactly the same as label(textext("my text"), origin). N.B. In the background, luamplib redefines infont operator so that the right side argument (the font part) is totally ignored. Every string label therefore will be typeset with current T<sub>E</sub>X font. Also take care of char operator in the left side argument, as this might bring unpermitted characters into TEX.

**\mplibcodeinherit** Starting with v2.9, \mplibcodeinherit{enable} enables the inheritance of variables, constants, and macros defined by previous mplibcode chunks. On the contrary, the default value \mplibcodeinherit{disable} will make each code chunks being treated as an independent instance, and never affected by previous code chunks.

**\mplibglobaltextext** To inherit btex ... etex labels as well as metapost variables, it is necessary to declare \mplibglobaltextext{enable} in advance. On this case, be careful that normal T<sub>EX</sub> boxes can conflict with btex  $\dots$  etex boxes, though this would occur very rarely. Notwithstanding the danger, it is a 'must' option to activate \mplibglobaltextext if you want to use graph.mp with \mplibcodeinherit functionality.

```
\mplibcodeinherit{enable}
\mplibglobaltextext{enable}
\everymplib{ beginfig(0);} \everyendmplib{ endfig;}
\mplibcode
 label(btex $\sqrt{2}$ etex, origin);
 draw fullcircle scaled 20;
 picture pic; pic := currentpicture;
\endmplibcode
\mplibcode
  currentpicture := pic scaled 2;
\endmplibcode
```
**\mplibverbatim** Starting with v2.11, users can issue \mplibverbatim{enable}, after which the contents of mplibcode environment will be read verbatim. As a result, except for \mpdim and \mpcolor, all other TEX commands outside btex ... etex or verbatimtex ... etex are not expanded and will be fed literally into the mplib process.

**\mplibshowlog** When \mplibshowlog{enable} is declared, log messages returned by mplib instance will be printed into the .log file. \mplibshowlog{disable} will revert this functionality. This is a T<sub>F</sub>X side interface for luamplib.showlog. (v2.20.8)

luamplib.cfg At the end of package loading, luamplib searches luamplib.cfg and, if found, reads the file in automatically. Frequently used settings such as \everymplib or \mplibforcehmode are suitable for going into this file.

There are (basically) two formats for metapost: *plain* and *metafun*. By default, the plain format is used, but you can set the format to be used by future figures at any time using \mplibsetformat{ $\langle$ format name}}.

# 2 Implementation

## 2.1 Lua module

1

```
2 luatexbase.provides_module {
_3 name = "luamplib",
4 version = "2.20.8",
5 date = "2021/08/02",
6 description = "Lua package to typeset Metapost with LuaTeX's MPLib.",
7 }
8
9 local format, abs = string.format, math.abs
10
11 local err = function(...) return luatexbase.module_error ("luamplib", format(...)) end
12 local warn = function(...) return luatexbase.module_warning("luamplib", format(...)) end
13 local info = function(...) return luatexbase.module_info ("luamplib", format(...)) end
14
```
Use the luamplib namespace, since mplib is for the metapost library itself. ConTEXt uses metapost.

 $_{15}$  luamplib = luamplib or { } 16 local luamplib = luamplib 17 18 luamplib.showlog = luamplib.showlog or false 19

This module is a stripped down version of libraries that are used by ConTEXt. Provide a few "shortcuts" expected by the imported code.

 local tableconcat = table.concat local texsprint = tex.sprint local textprint = tex.tprint 23 local texget = tex.get local texgettoks = tex.gettoks local texgetbox = tex.getbox local texruntoks = tex.runtoks

```
We don't use tex.scantoks anymore. See below reagrding tex.runtoks.
     local texscantoks = tex.scantoks
28
29 if not texruntoks then
30 err("Your LuaTeX version is too old. Please upgrade it to the latest")
31 end
32
33 local mplib = require ('mplib')
34 local kpse = require ('kpse')
35 local lfs = require ('lfs')
36
37 local lfsattributes = lfs.attributes
38 local lfsisdir = lfs.isdir
39 local lfsmkdir = lfs.mkdir
40 local lfstouch = lfs.touch
41 local ioopen = io.open
42
   Some helper functions, prepared for the case when l-file etc is not loaded.
43 local file = file or { }
_{44} local replacesuffix = file.replacesuffix or function(filename, suffix)
45 return (filename:gsub("%.[%a%d]+$","")) .. "." .. suffix
46 end
47 local stripsuffix = file.stripsuffix or function(filename)
48 return (filename:gsub("%.[%a%d]+$",""))
49 end
50
51 local is_writable = file.is_writable or function(name)
52 if lfsisdir(name) then
53 name = name .. "/_luam_plib_temp_file_"
54 local fh = ioopen(name,"w")
55 if fh then
56 fh:close(); os.remove(name)
57 return true
58 end
59 end
60 end
61 local mk_full_path = lfs.mkdirs or function(path)
62 local full = ""63 for sub in path: gmatch("(\frac{\star[\uparrow\setminus\setminus]}{+})") do
64 full = full .. sub
65 lfsmkdir(full)
66 end
67 end
68
```
btex ... etex in input .mp files will be replaced in finder. Because of the limitation of MPLib regarding make\_text, we might have to make cache files modified from input files.

```
69 local luamplibtime = kpse.find_file("luamplib.lua")
70 luamplibtime = luamplibtime and lfsattributes(luamplibtime,"modification")
71
72 local currenttime = os.time()
73
74 local outputdir
75 if lfstouch then
76 local texmfvar = kpse.expand_var('$TEXMFVAR')
77 if texmfvar and texmfvar \sim= "" and texmfvar \sim= '$TEXMFVAR' then
78 for _,dir in next, texmfvar:explode(os.type == "windows" and ";" or ":") do
79 if not lfsisdir(dir) then
80 mk_full_path(dir)
81 end
82 if is_writable(dir) then
83 local cached = format("%s/luamplib_cache",dir)
84 lfsmkdir(cached)
85 outputdir = cached
86 break
87 end
88 end
89 end
90 end
91 if not outputdir then
92 outputdir = "."
93 for _,v in ipairs(arg) do
94 local t = v:match("%-output%-directory=(.+)")
95 if t then
96 outputdir = t
97 break
98 end
99 end
100 end
101
102 function luamplib.getcachedir(dir)
_{103} dir = dir:gsub("##","#")
_{104} dir = dir:gsub("^~",
105 os.type == "windows" and os.getenv("UserProfile") or os.getenv("HOME"))
106 if lfstouch and dir then
107 if lfsisdir(dir) then
108 if is_writable(dir) then
109 luamplib.cachedir = dir
110 else
111 warn("Directory '"..dir.."' is not writable!")
112 end
113 else
114 warn("Directory '"..dir.."' does not exist!")
115 end
116 end
117 end
118
```
Some basic MetaPost files not necessary to make cache files.

```
119 local noneedtoreplace = {
120 ["boxes.mp"] = true, -- ["format.mp"] = true,
121 ["graph.mp"] = true, ["marith.mp"] = true, ["mfplain.mp"] = true,
122 ["mpost.mp"] = true, ["plain.mp"] = true, ["rboxes.mp"] = true,
123 ["sarith.mp"] = true, ["string.mp"] = true, -- ["TEX.mp"] = true,
124 ["metafun.mp"] = true, ["metafun.mpiv"] = true, ["mp-abck.mpiv"] = true,
125 ["mp-apos.mpiv"] = true, ["mp-asnc.mpiv"] = true, ["mp-bare.mpiv"] = true,
126 ["mp-base.mpiv"] = true, ["mp-blob.mpiv"] = true, ["mp-butt.mpiv"] = true,
127 ["mp-char.mpiv"] = true, ["mp-chem.mpiv"] = true, ["mp-core.mpiv"] = true,
128 ["mp-crop.mpiv"] = true, ["mp-figs.mpiv"] = true, ["mp-form.mpiv"] = true,
129 ["mp-func.mpiv"] = true, ["mp-grap.mpiv"] = true, ["mp-grid.mpiv"] = true,
130 ["mp-grph.mpiv"] = true, ["mp-idea.mpiv"] = true, ["mp-luas.mpiv"] = true,
131 \lbrack "mp-mlib.mpiv"] = true, \lbrack "mp-node.mpiv"] = true, \lbrack "mp-page.mpiv"] = true,
132 ["mp-shap.mpiv"] = true, ["mp-step.mpiv"] = true, ["mp-text.mpiv"] = true,
133 ["mp-tool.mpiv"] = true,
134 }
135 luamplib.noneedtoreplace = noneedtoreplace
136
    format.mp is much complicated, so specially treated.
137 local function replaceformatmp(file,newfile,ofmodify)
138 local fh = ioopen(file,"r")
139 if not fh then return file end
140 local data = fh:read("*all"); fh:close()
_{141} fh = ioopen(newfile,"w")
142 if not fh then return file end
143 fh:write(
_{144} "let normalinfont = infont;\n",
145 "primarydef str infont name = rawtextext(str) enddef; \n",
146 data,
147 "vardef Fmant_(expr x) = rawtextext(decimal abs x) enddef;\n",
148 "vardef Fexp_(expr x) = rawtextext(\"$^{\"&decimal x&\"}$\") enddef;\n",
149 "let infont = normalinfont; \n"
150 ); fh:close()
151 lfstouch(newfile,currenttime,ofmodify)
152 return newfile
153 end
154
    Replace btex ... etex and verbatimtex ... etex in input files, if needed.
155 local name_b = "%f[%a_]"
156 local name_e = "%f[^%a_]"
157 local btex_etex = name_b.."btex"..name_e.."%s*(.-)%s*"..name_b.."etex"..name_e
158 local verbatimtex_etex = name_b.."verbatimtex"..name_e.."%s*(.-)%s*"..name_b.."etex"..name_e
159
160 local function replaceinputmpfile (name, file)
161 local ofmodify = lfsattributes(file,"modification")
162 if not ofmodify then return file end
163 local cachedir = luamplib.cachedir or outputdir
```

```
164 local newfile = name:gsub("%W","_")
165 newfile = cachedir .."/luamplib_input_"..newfile
166 if newfile and luamplibtime then
167 local nf = lfsattributes(newfile)
168 if nf and nf.mode == "file" and
169 ofmodify == nf.modification and luamplibtime < nf.access then
_{170} return nf.size == 0 and file or newfile
171 end
172 end
173
174 if name == "format.mp" then return replaceformatmp(file,newfile,ofmodify) end
175
176 local fh = ioopen(file,"r")
177 if not fh then return file end
178 local data = fh: read("*all"); fh: close()
179
```
"etex" must be followed by a space or semicolon as specified in LuaTEX manual, which is not the case of standalone MetaPost though.

```
180 local count, cnt = 0,0181 data, cnt = data:gsub(btex_etex, "btex %1 etex ") -- space
182 count = count + cnt
183 data, cnt = data:gsub(verbatimtex_etex, "verbatimtex %1 etex;") -- semicolon
184 count = count + cnt
185
186 if count == 0 then
187 noneedtoreplace[name] = true
188 fh = ioopen(newfile,"w");
189 if fh then
190 fh:close()
191 lfstouch(newfile,currenttime,ofmodify)
192 end
193 return file
194 end
195
196 fh = ioopen(newfile,"w")
197 if not fh then return file end
198 fh:write(data); fh:close()
199 lfstouch(newfile,currenttime,ofmodify)
200 return newfile
201 end
202
```
As the finder function for MPLib, use the kpse library and make it behave like as if MetaPost was used. And replace it with cache files if needed.

```
203 local mpkpse = kpse.new(arg[0], "mpost")
204
205 local special_ftype = {
206 pfb = "type1 fonts",
207 enc = "enc files",
```

```
208 }
209
210 local function finder(name, mode, ftype)
211 if mode == "w" then
212 return name
213 else
214 ftype = special_ftype[ftype] or ftype
215 local file = mpkpse: find_file(name, ftype)
216 if file then
217 if not lfstouch or ftype \sim= "mp" or noneedtoreplace[name] then
218 return file
219 end
220 return replaceinputmpfile(name,file)
221 end
222 return mpkpse:find_file(name, name:match("%a+$"))
223 end
224 end
225 luamplib.finder = finder
226
```
Create and load MPLib instances. We do not support ancient version of MPLib any more. (Don't know which version of MPLib started to support make\_text and run\_script; let the users find it.)

```
227 if tonumber(mplib.version()) <= 1.50 then
228 err("luamplib no longer supports mplib v1.50 or lower. "..
229 "Please upgrade to the latest version of LuaTeX")
230 end
231
232 local preamble = [[
233 boolean mplib ; mplib := true ;
234 let dump = endinput;
235 let normalfontsize = fontsize;
236 input %s ;
237 ]]
238
239 local logatload
240 local function reporterror (result, indeed)
241 if not result then
242 err("no result object returned")
243 else
244 local t, e, l = result.term, result.error, result.log
   log has more information than term, so log first (2021/08/02)
245 local log = l or t or "no-term"
246 log = log:gsub("%(Please type a command or say 'end'%)",""):gsub("\n+","\n")
247 if result.status > 0 then
248 warn(log)
249 if result.status > 1 then
250 err(e or "see above messages")
251 end
```
 elseif indeed then local log = logatload..log

v2.6.1: now luamplib does not disregard show command, even when luamplib.showlog is false. Incidentally, it does not raise error but just prints a warning, even if output has no figure.

```
254 if log:find"\n>>" then
255 warn(log)
256 elseif log:find"%g" then
257 if luamplib.showlog then
258 info(log)
259 elseif not result.fig then
260 info(log)
261 end
262 end
263 logatload = ""
264 else
265 logatload = log
266 end
267 return log
268 end
269 end
270
271 local function luamplibload (name)
272 local mpx = mplib.new {
273 ini_version = true,
274 find_file = luamplib.finder,
```
Make use of make\_text and run\_script, which will co-operate with LuaTEX's tex.runtoks. And we provide numbersystem option since v2.4. Default value "scaled" can be changed by declaring \mplibnumbersystem{double} or \mplibnumbersystem{decimal}. See [https://](https://github.com/lualatex/luamplib/issues/21) [github.com/lualatex/luamplib/issues/21](https://github.com/lualatex/luamplib/issues/21).

```
275 make_text = luamplib.maketext,
276 run_script = luamplib.runscript,
277 math_mode = luamplib.numbersystem,
278 extensions = 1,
279 }
```
Append our own MetaPost preamble to the preamble above.

```
280 local preamble = preamble .. luamplib.mplibcodepreamble
281 if luamplib.legacy_verbatimtex then
282 preamble = preamble .. luamplib.legacyverbatimtexpreamble
283 end
284 if luamplib.textextlabel then
285 preamble = preamble .. luamplib.textextlabelpreamble
286 end
287 local result
288 if not mpx then
289 result = { status = 99, error = "out of memory"}
290 else
291 result = mpx:execute(format(preamble, replacesuffix(name,"mp")))
```

```
292 end
293 reporterror(result)
294 return mpx, result
295 end
296
    plain or metafun, though we cannot support metafun format fully.
297 local currentformat = "plain"
298
299 local function setformat (name)
300 currentformat = name
301 end
302 luamplib.setformat = setformat
303
    Here, excute each mplibcode data, ie \begin{mplibcode} ... \end{mplibcode}.
304 local function process_indeed (mpx, data)
305 local converted, result = false, {}
306 if mpx and data then
307 result = mpx:execute(data)
308 local log = reporterror(result, true)
309 if log then
310 if result.fig then
311 converted = luamplib.convert(result)
312 else
313 warn("No figure output. Maybe no beginfig/endfig")
314 end
315 end
316 else
317 err("Mem file unloadable. Maybe generated with a different version of mplib?")
318 end
319 return converted, result
320 end
321
    v2.9 has introduced the concept of "code inherit"
322 luamplib.codeinherit = false
323 local mplibinstances = {}
324
325 local function process (data)
    The workaround of issue #70 seems to be unnecessary, as we use make_text now.
    if not data:find(name_b.."beginfig%s*%([%+%-%s]*%d[%.%d%s]*%)") then
     data = data .. "beginfig(-1);endfig;"
    end
326 local standalone = not luamplib.codeinherit
327 local currfmt = currentformat .. (luamplib.numbersystem or "scaled")
328 .. tostring(luamplib.textextlabel) .. tostring(luamplib.legacy_verbatimtex)
329 local mpx = mplibinstances[currfmt]
```

```
330 if mpx and standalone then
331 mpx:finish()
332 end
333 if standalone or not mpx then
334 mpx = luamplibload(currentformat)
335 mplibinstances[currfmt] = mpx
336 end
337 return process_indeed(mpx, data)
338 end
339
```
make\_text and some run\_script uses LuaTEX's tex.runtoks, which made possible running TEX code snippets inside \directlua.

```
340 local catlatex = luatexbase.registernumber("catcodetable@latex")
341 local catat11 = luatexbase.registernumber("catcodetable@atletter")
342
```
tex.scantoks sometimes fail to read catcode properly, especially  $\forall$ #,  $\&$ , or  $\&$ . After some experiment, we dropped using it. Instead, a function containing tex.script seems to work nicely.

```
local function run_tex_code_no_use (str, cat)
        cat = cat or catlatex
        texscantoks("mplibtmptoks", cat, str)
        texruntoks("mplibtmptoks")
      end
343 local function run_tex_code (str, cat)
```

```
344 cat = cat or catlatex
345 texruntoks(function() texsprint(cat, str) end)
346 end
347
```
Indefinite number of boxes are needed for btex ... etex. So starts at somewhat huge number of box registry. Of course, this may conflict with other packages using many many boxes. (When codeinherit feature is enabled, boxes must be globally defined.) But I don't know any reliable way to escape this danger.

```
348 local tex_box_id = 2047
```
For conversion of sp to bp.

```
349 local factor = 65536*(7227/7200)
350
351 local textext_fmt = [[image(addto currentpicture doublepath unitsquare ]]..
352 [[xscaled %f yscaled %f shifted (0,-%f) ]]..
353 [[withprescript "mplibtexboxid=%i:%f:%f")]]
354
355 local function process_tex_text (str)
356 if str then
357 tex_box_id = tex_box_id + 1
358 local global = luamplib.globaltextext and "\\global" or ""
```

```
359 run_tex_code(format("%s\\setbox%i\\hbox{%s}", global, tex_box_id, str))
360 local box = texgetbox(tex_box_id)
361 local wd = box.width / factor
362 local ht = box.height / factor
363 local dp = box.depth / factor
364 return textext_fmt:format(wd, ht+dp, dp, tex_box_id, wd, ht+dp)
365 end
366 return ""
367 end
368
```
Make color or xcolor's color expressions usable, with \mpcolor or mplibcolor. These commands should be used with graphical objects.

```
369 local mplibcolor_fmt = [[\begingroup\let\XC@mcolor\relax]]..
```

```
370 [[\def\set@color{\global\mplibtmptoks\expandafter{\current@color}}]]..
371 [[\color %s \endgroup]]
372
373 local function process_color (str)
374 if str then
375 if not str:find("{.-}") then
376 str = format(\text{``$8s$''}, str$)
377 end
378 run_tex_code(mplibcolor_fmt:format(str), catat11)
379 return format('1 withprescript "MPlibOverrideColor=%s"', texgettoks"mplibtmptoks")
380 end
381 return ""
382 end
383
```
\mpdim is expanded before MPLib process, so code below will not be used for mplibcode data. But who knows anyone would want it in .mp input file. If then, you can say mplibdimen(".5\textwidth") for example.

```
384 local function process_dimen (str)
385 if str then
386 str = str:gsub("{(.+)}","%1")
387 run_tex_code(format([[\mplibtmptoks\expandafter{\the\dimexpr %s\relax}]], str))
388 return format("begingroup %s endgroup", texgettoks"mplibtmptoks")
389 end
390 return ""
391 end
392
   Newly introduced method of processing verbatimtex ... etex. Used when \mpliblegacybehavior{false}
```
is declared.

 local function process\_verbatimtex\_text (str) if str then

```
395 run_tex_code(str)
```

```
396 end
```
397 return ""

end

For legacy verbatimtex process. verbatimtex ... etex before beginfig() is not ignored, but the TEX code is inserted just before the mplib box. And TEX code inside beginfig() ... endfig is inserted after the mplib box.

```
400 local tex_code_pre_mplib = {}
401 luamplib.figid = 1
402 luamplib.in_the_fig = false
403
404 local function legacy_mplibcode_reset ()
405 tex_code_pre_mplib = {}
406 luamplib.figid = 1
407 end
408
409 local function process_verbatimtex_prefig (str)
410 if str then
411 tex_code_pre_mplib[luamplib.figid] = str
412 end
413 return ""
414 end
415
416 local function process_verbatimtex_infig (str)
417 if str then
418 return format('special "postmplibverbtex=%s";', str)
419 end
420 return ""
421 end
422
423 local runscript_funcs = {
424 luamplibtext = process_tex_text,
425 luamplibcolor = process_color,
426 luamplibdimen = process_dimen,
427 luamplibprefig = process_verbatimtex_prefig,
428 luamplibinfig = process_verbatimtex_infig,
429 luamplibverbtex = process_verbatimtex_text,
430 }
431
    For metafun format. see issue #79.
432 mp = mp or {}
433 local mp = mp
434 mp.mf_path_reset = mp.mf_path_reset or function() end
435 mp.mf_finish_saving_data = mp.mf_finish_saving_data or function() end
436
    metafun 2021-03-09 changes crashes luamplib.
437 catcodes = catcodes or \{\}438 local catcodes = catcodes
439 catcodes.numbers = catcodes.numbers or {}
440 catcodes.numbers.ctxcatcodes = catcodes.numbers.ctxcatcodes or "0"
441 catcodes.numbers.texcatcodes = catcodes.numbers.texcatcodes or "0"
442 catcodes.numbers.luacatcodes = catcodes.numbers.luacatcodes or "0"
```

```
443 catcodes.numbers.notcatcodes = catcodes.numbers.notcatcodes or "0"
444 catcodes.numbers.vrbcatcodes = catcodes.numbers.vrbcatcodes or "0"
445 catcodes.numbers.prtcatcodes = catcodes.numbers.prtcatcodes or "0"
446 catcodes.numbers.txtcatcodes = catcodes.numbers.txtcatcodes or "0"
447
```
A function from ConTEXt general.

```
448 local function mpprint(buffer,...)
449 for i=1,select("#",...) do
_{450} local value = select(i,...)
451 if value \approx nil then
452 local t = type(value)
453 if t = "number" then
454 buffer[#buffer+1] = format("%.16f",value)
455 elseif t == "string" then
456 buffer[#buffer+1] = value
457 elseif t == "table" then
458 buffer[#buffer+1] = "(" .. tableconcat(value,",") .. ")"
459 else -- boolean or whatever
460 buffer[#buffer+1] = tostring(value)
461 end
462 end
463 end
464 end
465
466 function luamplib.runscript (code)
467 local id, str = code:match("(.-){(.+)}")
468 if id and str and str ~= "" then
469 local f = runscript_funcs[id]
470 if f then
471 local t = f(str)472 if t then return t end
473 end
474 end
475 local f = loadstring(code)
476 if type(f) == "function" then
477 local buffer = {}
478 function mp.print(...)
479 mpprint(buffer,...)
480 end
481 local result = f()482 buffer = tableconcat(buffer,"")
483 if buffer and buffer \approx "" then
484 return buffer
485 end
486 buffer = {}
487 mpprint(buffer, result)
488 buffer = tableconcat(buffer)
489 return buffer
490 end
```

```
491 return ""
492 end
493
   make_text must be one liner, so comment sign is not allowed.
494 local function protecttexcontents (str)
495 return str:gsub("\\%%", "\0PerCent\0")
496 :gsub("%%.-\n", "")
497 :gsub("%%.-$", "")
498 :gsub("%zPerCent%z", "\\%%")
499 :gsub("%s+", " ")
500 end
501
502 luamplib.legacy_verbatimtex = true
503
504 function luamplib.maketext (str, what)
505 if str and str ~= "" then
506 str = protecttexcontents(str)
507 if what == 1 then
508 if not str:find("\\documentclass"..name_e) and
509 not str:find("\\begin%s*{document}") and
510 not str:find("\\documentstyle"..name_e) and
511 not str:find("\\usepackage"..name_e) then
512 if luamplib.legacy_verbatimtex then
513 if luamplib.in_the_fig then
514 return process_verbatimtex_infig(str)
515 else
516 return process_verbatimtex_prefig(str)
517 end
518 else
519 return process_verbatimtex_text(str)
520 end
521 end
522 else
523 return process_tex_text(str)
524 end
525 end
526 return ""
527 end
528
   Our MetaPost preambles
529 local mplibcodepreamble = [[
530 texscriptmode := 2;
_{531} def rawtextext (expr t) = runscript("luamplibtext{"&t&"}") enddef;
532 def mplibcolor (expr t) = runscript("luamplibcolor{"&t&"}") enddef;
533 def mplibdimen (expr t) = runscript("luamplibdimen{"&t&"}") enddef;
534 def VerbatimTeX (expr t) = runscript("luamplibverbtex{"&t&"}") enddef;
535 if known context_mlib:
536 defaultfont := "cmtt10";
537 let infont = normalinfont;
```

```
538 let fontsize = normalfontsize;
539 vardef thelabel@#(expr p,z) =
540 if string p :
541 thelabel@#(p infont defaultfont scaled defaultscale,z)
542 else :
543 p shifted (z + labeloffset*mfun_laboff@# -
544 (mfun_labxf@#*lrcorner p + mfun_labyf@#*ulcorner p +
545 (1-mfun_labxf@#-mfun_labyf@#)*llcorner p))
546 fi
547 enddef;
548 def graphictext primary filename =
549 if (readfrom filename = EOF):
550 errmessage "Please prepare '"&filename&"' in advance with"&
551 " 'pstoedit -ssp -dt -f mpost yourfile.ps "&filename&"'";
552 fi
553 closefrom filename;
554 def data_mpy_file = filename enddef;
555 mfun_do_graphic_text (filename)
556 enddef;
557 else:
558 vardef textext@# (text t) = rawtextext (t) enddef;
559 fi
560 def externalfigure primary filename =
561 draw rawtextext("\includegraphics{"& filename &"}")
562 enddef;
563 def TEX = textext enddef;
564 ]]
565 luamplib.mplibcodepreamble = mplibcodepreamble
566
567 local legacyverbatimtexpreamble = [[
568 def specialVerbatimTeX (text t) = runscript("luamplibprefig{"&t&"}") enddef;
569 def normalVerbatimTeX (text t) = runscript("luamplibinfig{"&t&"}") enddef;
570 let VerbatimTeX = specialVerbatimTeX;
571 extra_beginfig := extra_beginfig & " let VerbatimTeX = normalVerbatimTeX;"&
572 "runscript(" &ditto& "luamplib.in_the_fig=true" &ditto& ");";
573 extra_endfig := extra_endfig & " let VerbatimTeX = specialVerbatimTeX;"&
574 "runscript(" &ditto&
575 "luamplib.in_the_fig=false luamplib.figid=luamplib.figid+1" &ditto& ");";
576 ]]
577 luamplib.legacyverbatimtexpreamble = legacyverbatimtexpreamble
578
579 local textextlabelpreamble = [[
580 primarydef s infont f = rawtextext(s) enddef;
581 def fontsize expr f =
582 begingroup
583 save size; numeric size;
584 size := mplibdimen("1em");
585 if size = 0: 10pt else: size fi
586 endgroup
587 enddef;
```

```
588 ]]
589 luamplib.textextlabelpreamble = textextlabelpreamble
590
    When \mplibverbatim is enabled, do not expand mplibcode data.
591 luamplib.verbatiminput = false
592
    Do not expand btex ... etex, verbatimtex ... etex, and string expressions.
593 local function protect_expansion (str)
594 if str then
595 str = str:gsub("\\","!!!Control!!!")
596 :gsub("%%","!!!Comment!!!")
597 :gsub("#", "!!!HashSign!!!")
598 :gsub("{", "!!!LBrace!!!")
599 :gsub("}", "!!!RBrace!!!")
600 return format("\\unexpanded{%s}",str)
601 end
602 end
603
604 local function unprotect_expansion (str)
605 if str then
606 return str:gsub("!!!Control!!!", "\\")
607 :gsub("!!!Comment!!!", "%%")
608 :gsub("!!!HashSign!!!","#")
609 :gsub("!!!LBrace!!!", "{")
610 :gsub("!!!RBrace!!!", "}")
611 end
612 end
613
614 local function process_mplibcode (data)
    This is needed for legacy behavior regarding verbatimtex
615 legacy_mplibcode_reset()
616
617 local everymplib = texgettoks'everymplibtoks' or ''
618 local everyendmplib = texgettoks'everyendmplibtoks' or ''
619 data = format("\n%s\n%s\n%s\n",everymplib, data, everyendmplib)
620 data = data:gsub("\r","\n")
621
622 data = data:gsub("\\mpcolor%s+(.-%b{})","mplibcolor(\"%1\")")
623 data = data:gsub("\\mpdim%s+(%b{})", "mplibdimen(\"%1\")")
624 data = data:gsub("\\mpdim%s+(\\%a+)","mplibdimen(\"%1\")")
625
626 data = data:gsub(btex_etex, function(str)
627 return format("btex %s etex ", -- space
628 luamplib.verbatiminput and str or protect_expansion(str))
629 end)
630 data = data:gsub(verbatimtex_etex, function(str)
631 return format("verbatimtex %s etex;", -- semicolon
632 luamplib.verbatiminput and str or protect_expansion(str))
```

```
633 end)
634
```
If not mplibverbatim, expand mplibcode data, so that users can use TFX codes in it. It has turned out that no comment sign is allowed.

```
635 if not luamplib.verbatiminput then
636 data = data:gsub("\".-\"", protect_expansion)
637
638 data = data:gsub("\\%%", "\0PerCent\0")
639 data = data: gsub("%%. - \n", "")
640 data = data:gsub("%zPerCent%z", "\\%%")
641
642 run_tex_code(format("\\mplibtmptoks\\expanded{{%s}}",data))
643 data = texgettoks"mplibtmptoks"
   Next line to address issue #55
644 data = data:gsub("##", "#")
645 data = data:gsub("\".-\"", unprotect_expansion)
646 data = data:gsub(btex_etex, function(str)
647 return format("btex %s etex", unprotect_expansion(str))
648 end)
649 data = data:gsub(verbatimtex_etex, function(str)
650 return format("verbatimtex %s etex", unprotect_expansion(str))
651 end)
652 end
653
654 process(data)
```

```
655 end
656 luamplib.process_mplibcode = process_mplibcode
```

```
657
```
For parsing prescript materials.

```
658 local further_split_keys = {
659 mplibtexboxid = true,
660 sh_color_a = true,
661 sh_color_b = true,
662 }
663
664 local function script2table(s)
665 local t = \{\}666 for _,i in ipairs(s:explode("\13+")) do
667 local k, v = i: match("(.-)=(.*)") -- v may contain = or empty.
668 if k and v and k \approx "" then
669 if further_split_keys[k] then
670 t[k] = v:explode(":")
671 else
672 t[k] = v
673 end
674 end
675 end
676 return t
```

```
677 end
678
```
Codes below for inserting PDF lieterals are mostly from ConTeXt general, with small changes when needed.

```
679 local function getobjects(result,figure,f)
680 return figure:objects()
681 end
682
683 local function convert(result, flusher)
684 luamplib.flush(result, flusher)
685 return true -- done
686 end
687 luamplib.convert = convert
688
689 local function pdf_startfigure(n,llx,lly,urx,ury)
690 texsprint(format("\\mplibstarttoPDF{%f}{%f}{%f}{%f}",llx,lly,urx,ury))
691 end
692
693 local function pdf_stopfigure()
694 texsprint("\\mplibstoptoPDF")
695 end
696
```
tex.tprint with catcode regime -2, as sometimes # gets doubled in the argument of pdfliteral.

```
697 local function pdf_literalcode(fmt,...) -- table
698 textprint({"\\mplibtoPDF{"},{-2,format(fmt,...)},{"}"})
699 end
700
701 local function pdf_textfigure(font,size,text,width,height,depth)
702 text = text:gsub(".",function(c)
703 return format("\\hbox{\\char%i}",string.byte(c)) -- kerning happens in metapost
704 end)
705 texsprint(format("\\mplibtextext{%s}{%f}{%s}{%s}{%f}",font,size,text,0,-( 7200/ 7227)/65536*depth))
706 end
707
708 local bend_tolerance = 131/65536
709
710 local rx, sx, sy, ry, tx, ty, divider = 1, 0, 0, 1, 0, 0, 1
711
712 local function pen_characteristics(object)
713 local t = mplib.pen_info(object)
714 rx, ry, sx, sy, tx, ty = t.rx, t.ry, t.sx, t.sy, t.tx, t.ty
715 divider = sx*sy - rx*ry
716 return not (sx==1 and rx==0 and ry==0 and sy==1 and tx==0 and ty==0), t.width
717 end
718
719 local function concat(px, py) -- no tx, ty here
720 return (sy*px-ry*py)/divider,(sx*py-rx*px)/divider
```

```
721 end
722
723 local function curved(ith,pth)
724 local d = pth.left_x - ith.right_x
725 if abs(ith.right_x - ith.x_coord - d) <= bend_tolerance and abs(pth.x_coord - pth.left_x - d) <= bend_tolerance then
726 d = pth.left_y - ith.right_y
727 if abs(ith.right_y - ith.y_coord - d) <= bend_tolerance and abs(pth.y_coord - pth.left_y - d) <= bend_tolerance th
728 return false
729 end
730 end
731 return true
732 end
733
734 local function flushnormalpath(path,open)
735 local pth, ith
736 for i=1,#path do
737 pth = path[i]
738 if not ith then
739 pdf_literalcode("%f %f m",pth.x_coord,pth.y_coord)
740 elseif curved(ith,pth) then
741 pdf_literalcode("%f %f %f %f %f %f c",ith.right_x,ith.right_y,pth.left_x,pth.left_y,pth.x_coord,pth.y_coord)
742 else
743 pdf_literalcode("%f %f l",pth.x_coord,pth.y_coord)
744 end
745 ith = pth
746 end
747 if not open then
748 local one = path[1]
749 if curved(pth,one) then
750 pdf_literalcode("%f %f %f %f %f %f c",pth.right_x,pth.right_y,one.left_x,one.left_y,one.x_coord,one.y_coord )
751 else
752 pdf_literalcode("%f %f l",one.x_coord,one.y_coord)
753 end
754 elseif #path == 1 then -- special case .. draw point
755 local one = path[1]
756 pdf_literalcode("%f %f l",one.x_coord,one.y_coord)
757 end
758 end
759
760 local function flushconcatpath(path,open)
761 pdf_literalcode("%f %f %f %f %f %f cm", sx, rx, ry, sy, tx ,ty)
762 local pth, ith
763 for i=1,#path do
764 pth = path[i]
765 if not ith then
766 pdf_literalcode("%f %f m",concat(pth.x_coord,pth.y_coord))
767 elseif curved(ith,pth) then
768 local a, b = concat(ith.right_x,ith.right_y)
769 local c, d = concat(pth.left_x,pth.left_y)
770 pdf_literalcode("%f %f %f %f %f %f c",a,b,c,d,concat(pth.x_coord, pth.y_coord))
```

```
771 else
772 pdf_literalcode("%f %f l",concat(pth.x_coord, pth.y_coord))
773 end
774 ith = pth
775 end
776 if not open then
777 local one = path[1]
778 if curved(pth,one) then
779 local a, b = concat(pth.right_x,pth.right_y)
780 local c, d = concat(one.left_x,one.left_y)
781 pdf_literalcode("%f %f %f %f %f %f c",a,b,c,d,concat(one.x_coord, one.y_coord))
782 else
783 pdf_literalcode("%f %f l",concat(one.x_coord,one.y_coord))
784 end
785 elseif #path == 1 then -- special case .. draw point
786 local one = path[1]
787 pdf_literalcode("%f %f l",concat(one.x_coord,one.y_coord))
788 end
789 end
790
    dvipdfmx is supported, though nobody seems to use it.
791 local pdfoutput = tonumber(texget("outputmode")) or tonumber(texget("pdfoutput"))
792 local pdfmode = pdfoutput > 0
793
794 local function start_pdf_code()
795 if pdfmode then
796 pdf_literalcode("q")
797 else
798 texsprint("\\special{pdf:bcontent}") -- dvipdfmx
799 end
800 end
801 local function stop_pdf_code()
802 if pdfmode then
803 pdf_literalcode("Q")
804 else
805 texsprint("\\special{pdf:econtent}") -- dvipdfmx
806 end
807 end
808
   Now we process hboxes created from btex ... etex or textext(...) or TEX(...), all
being the same internally.
809 local function put_tex_boxes (object,prescript)
810 local box = prescript.mplibtexboxid
```

```
811 local n,tw,th = box[1],tonumber(box[2]),tonumber(box[3])
```

```
812 if n and tw and th then
```

```
813 local op = object.path
```

```
814 local first, second, fourth = op[1], op[2], op[4]
```

```
815 local tx, ty = first.x_coord, first.y_coord
```

```
816 local sx, rx, ry, sy = 1, 0, 0, 1
```

```
817 if tw \approx 0 then
818 sx = (second.x_coord - tx)/tw
819 rx = (second.y_coord - ty)/tw
820 if sx == 0 then sx = 0.00001 end
821 end
822 if th \approx 0 then
823 sy = (fourth.y_coord - ty)/th
824 ry = (fourth.x_coord - tx)/th
825 if sy == 0 then sy = 0.00001 end
826 end
827 start_pdf_code()
828 pdf_literalcode("%f %f %f %f %f %f cm",sx,rx,ry,sy,tx,ty)
829 texsprint(format("\\mplibputtextbox{%i}",n))
830 stop_pdf_code()
831 end
832 end
833
    Colors and Transparency
834 local pdf_objs = {}
835 local token, getpageres, setpageres = newtoken or token
836 local pgf = { bye = "pgfutil@everybye", extgs = "pgf@sys@addpdfresource@extgs@plain" }
837
838 if pdfmode then -- repect luaotfload-colors
839 getpageres = pdf.getpageresources or function() return pdf.pageresources end
840 setpageres = pdf.setpageresources or function(s) pdf.pageresources = s end
841 else
842 texsprint("\\special{pdf:obj @MPlibTr<<>>}",
843 "\\special{pdf:obj @MPlibSh<<>>}")
844 end
845
846 local function update_pdfobjs (os)
847 local on = pdf_objs[os]
848 if on then
849 return on,false
850 end
851 if pdfmode then
852 on = pdf.immediateobj(os)
853 else
854 on = pdf_objs.cnt or 0
855 pdf_objs.cnt = on + 1
856 end
857 pdf_objs[os] = on
858 return on,true
859 end
860
861 local transparancy_modes = { [0] = "Normal",
862 "Normal", "Multiply", "Screen", "Overlay",
863 "SoftLight", "HardLight", "ColorDodge", "ColorBurn",
864 "Darken", "Lighten", "Difference", "Exclusion",
```

```
865 "Hue", "Saturation", "Color", "Luminosity",
866 "Compatible",
867 }
868
869 local function update_tr_res(res,mode,opaq)
870 local os = format("<</BM /%s/ca %.3f/CA %.3f/AIS false>>",mode,opaq,opaq)
871 local on, new = update_pdfobjs(os)
872 if new then
873 if pdfmode then
874 res = format("%s/MPlibTr%i %i 0 R",res,on,on)
875 else
876 if pgf.loaded then
877 texsprint(format("\\csname %s\\endcsname{/MPlibTr%i%s}", pgf.extgs, on, os))
878 else
879 texsprint(format("\\special{pdf:put @MPlibTr<</MPlibTr%i%s>>}",on,os))
880 end
881 end
882 end
883 return res,on
884 end
885
886 local function tr_pdf_pageresources(mode,opaq)
887 if token and pgf.bye and not pgf.loaded then
888 pgf.loaded = token.create(pgf.bye).cmdname == "assign_toks"
889 pgf.bye = pgf.loaded and pgf.bye
890 end
891 local res, on_on, off_on = "", nil, nil
892 res, off_on = update_tr_res(res, "Normal", 1)
893 res, on_on = update_tr_res(res, mode, opaq)
894 if pdfmode then
895 if res \approx "" then
896 if pgf.loaded then
897 texsprint(format("\\csname %s\\endcsname{%s}", pgf.extgs, res))
898 else
899 local tpr, n = getpages() or "", \theta900 tpr, n = tpr:gsub("/ExtGState<<", "%1"..res)
901 if n = 0 then
902 tpr = format("%s/ExtGState<<%s>>", tpr, res)
903 end
904 setpageres(tpr)
905 end
906 end
907 else
908 if not pgf.loaded then
909 texsprint(format("\\special{pdf:put @resources<</ExtGState @MPlibTr>>}"))
910 end
911 end
912 return on_on, off_on
913 end
914
```

```
Shading with metafun format. (maybe legacy way)
915 local shading_res
916
917 local function shading_initialize ()
918 shading_res = {}
919 if pdfmode and luatexbase.callbacktypes.finish_pdffile then -- ltluatex
920 local shading_obj = pdf.reserveobj()
921 setpageres(format("%s/Shading %i 0 R",getpageres() or "",shading_obj))
922 luatexbase.add_to_callback("finish_pdffile", function()
923 pdf.immediateobj(shading_obj,format("<<%s>>",tableconcat(shading_res)))
924 end, "luamplib.finish_pdffile")
925 pdf_objs.finishpdf = true
926 end
927 end
928
929 local function sh_pdfpageresources(shtype,domain,colorspace,colora,colorb,coordinates)
930 if not shading_res then shading_initialize() end
931 local os = format("<</FunctionType 2/Domain [ %s ]/C0 [ %s ]/C1 [ %s ]/N 1>>",
932 domain, colora, colorb)
933 local funcobj = pdfmode and format("%i \theta R", update_pdfobjs(os)) or os
934 os = format("<</ShadingType %i/ColorSpace /%s/Function %s/Coords [ %s ]/Extend [ true true ]/AntiAlias true>>",
935 shtype, colorspace, funcobj, coordinates)
936 local on, new = update_pdfobjs(os)
937 if pdfmode then
938 if new then
939 local res = format("/MPlibSh%i %i 0 R", on, on)
940 if pdf_objs.finishpdf then
941 shading_res[#shading_res+1] = res
942 else
943 local pageres = getpageres() or ""
944 if not pageres:find("/Shading<<.*>>") then
945 pageres = pageres.."/Shading<<>>"
946 end
947 pageres = pageres:gsub("/Shading<<","%1"..res)
948 setpageres(pageres)
949 end
950 end
951 else
952 if new then
953 texsprint(format("\\special{pdf:put @MPlibSh<</MPlibSh%i%s>>}",on,os))
954 end
955 texsprint(format("\\special{pdf:put @resources<</Shading @MPlibSh>>}"))
956 end
957 return on
958 end
959
960 local function color_normalize(ca,cb)
961 if #cb == 1 then
962 if #ca == 4 then
```

```
963 cb[1], cb[2], cb[3], cb[4] = 0, 0, 0, 1-cb[1]
964 else -- #ca = 3
965 cb[1], cb[2], cb[3] = cb[1], cb[1], cb[1]
966 end
967 elseif #cb == 3 then -- #ca == 4
968 cb[1], cb[2], cb[3], cb[4] = 1-cb[1], 1-cb[2], 1-cb[3], 0
969 end
970 end
971
972 local prev_override_color
973
974 local function do_preobj_color(object,prescript)
    transparency
975 local opaq = prescript and prescript.tr_transparency
976 local tron_no, troff_no
977 if opaq then
978 local mode = prescript.tr_alternative or 1
979 mode = transparancy_modes[tonumber(mode)]
980 tron_no, troff_no = tr_pdf_pageresources(mode,opaq)
 981 pdf_literalcode("/MPlibTr%i gs",tron_no)
 982 end
    color
983 local override = prescript and prescript.MPlibOverrideColor
984 if override then
985 if pdfmode then
986 pdf_literalcode(override)
987 override = nil
988 else
989 texsprint(format("\\special{color push %s}",override))
990 prev_override_color = override
991 end
992 else
993 local cs = object.color
994 if cs and #cs > 0 then
995 pdf_literalcode(luamplib.colorconverter(cs))
996 prev_override_color = nil
997 elseif not pdfmode then
998 override = prev_override_color
999 if override then
1000 texsprint(format("\\special{color push %s}",override))
1001 end
1002 end
1003 end
    shading
1004 local sh_type = prescript and prescript.sh_type
1005 if sh_type then
1006 local domain = prescript.sh_domain
```

```
1007 local centera = prescript.sh_center_a:explode()
```

```
1008 local centerb = prescript.sh_center_b:explode()
1009 for _,t in pairs({centera,centerb}) do
1010 for i,v in ipairs(t) do
1011 t[i] = format("%f",v)
1012 end
1013 end
1014 centera = tableconcat(centera," ")
1015 centerb = tableconcat(centerb," ")
1016 local colora = prescript.sh_color_a or {0};
1017 local colorb = prescript.sh_color_b or {1};
1018 for _,t in pairs({colora,colorb}) do
1019 for i,v in ipairs(t) do
1020 t[i] = format("%.3f",v)
1021 end
1022 end
1023 if #colora > #colorb then
1024 color_normalize(colora,colorb)
1025 elseif #colorb > #colora then
1026 color_normalize(colorb,colora)
1027 end
1028 local colorspace
1029 if #colorb == 1 then colorspace = "DeviceGray"
1030 elseif #colorb == 3 then colorspace = "DeviceRGB"
1031 elseif #colorb == 4 then colorspace = "DeviceCMYK"
1032 else return troff_no,override
1033 end
1034 colora = tableconcat(colora, "")
_{1035} colorb = tableconcat(colorb, "")
1036 local shade_no
1037 if sh_type == "linear" then
1038 local coordinates = tableconcat({centera,centerb}," ")
1039 shade_no = sh_pdfpageresources(2,domain,colorspace,colora,colorb,coordinates)
1040 elseif sh_type == "circular" then
1041 local radiusa = format("%f",prescript.sh_radius_a)
1042 local radiusb = format("%f",prescript.sh_radius_b)
1043 local coordinates = tableconcat({centera, radiusa, centerb, radiusb},"")
1044 shade_no = sh_pdfpageresources(3,domain,colorspace,colora,colorb,coordinates)
1045 end
1046 pdf_literalcode("q /Pattern cs")
1047 return troff_no,override,shade_no
1048 end
1049 return troff_no,override
1050 end
1051
1052 local function do_postobj_color(tr,over,sh)
1053 if sh then
1054 pdf_literalcode("W n /MPlibSh%s sh Q",sh)
1055 end
1056 if over then
1057 texsprint("\\special{color pop}")
```

```
1058 end
1059 if tr then
1060 pdf_literalcode("/MPlibTr%i gs",tr)
1061 end
1062 end
1063
    Finally, flush figures by inserting PDF literals.
1064 local function flush(result,flusher)
```

```
1065 if result then
1066 local figures = result.fig
1067 if figures then
1068 for f=1, #figures do
1069 info("flushing figure %s",f)
1070 local figure = figures[f]
1071 local objects = getobjects(result,figure,f)
1072 local fignum = tonumber(figure:filename():match("([%d]+)$") or figure:charcode() or 0)
1073 local miterlimit, linecap, linejoin, dashed = -1, -1, -1, false
1074 local bbox = figure:boundingbox()
1075 local llx, lly, urx, ury = bbox[1], bbox[2], bbox[3], bbox[4] -- faster than unpack
1076 if urx < llx then
```
luamplib silently ignores this invalid figure for those that do not contain beginfig ... endfig. (issue #70) Original code of ConTeXt general was:

```
-- invalid
pdf_startfigure(fignum,0,0,0,0)
pdf_stopfigure()
```
else

For legacy behavior. Insert 'pre-fig' TEX code here, and prepare a table for 'in-fig' codes.

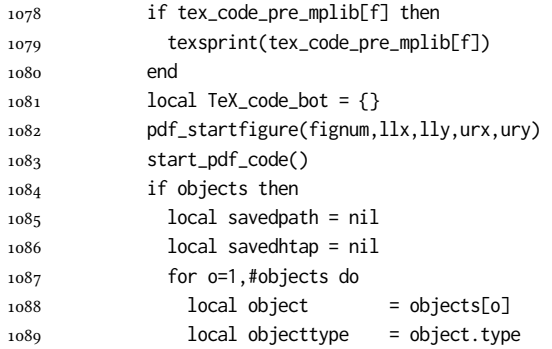

The following 5 lines are part of btex...etex patch. Again, colors are processed at this stage.

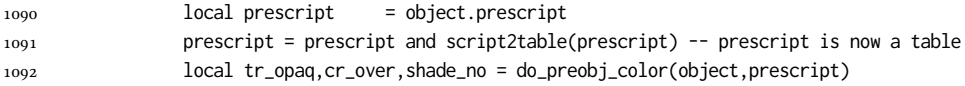

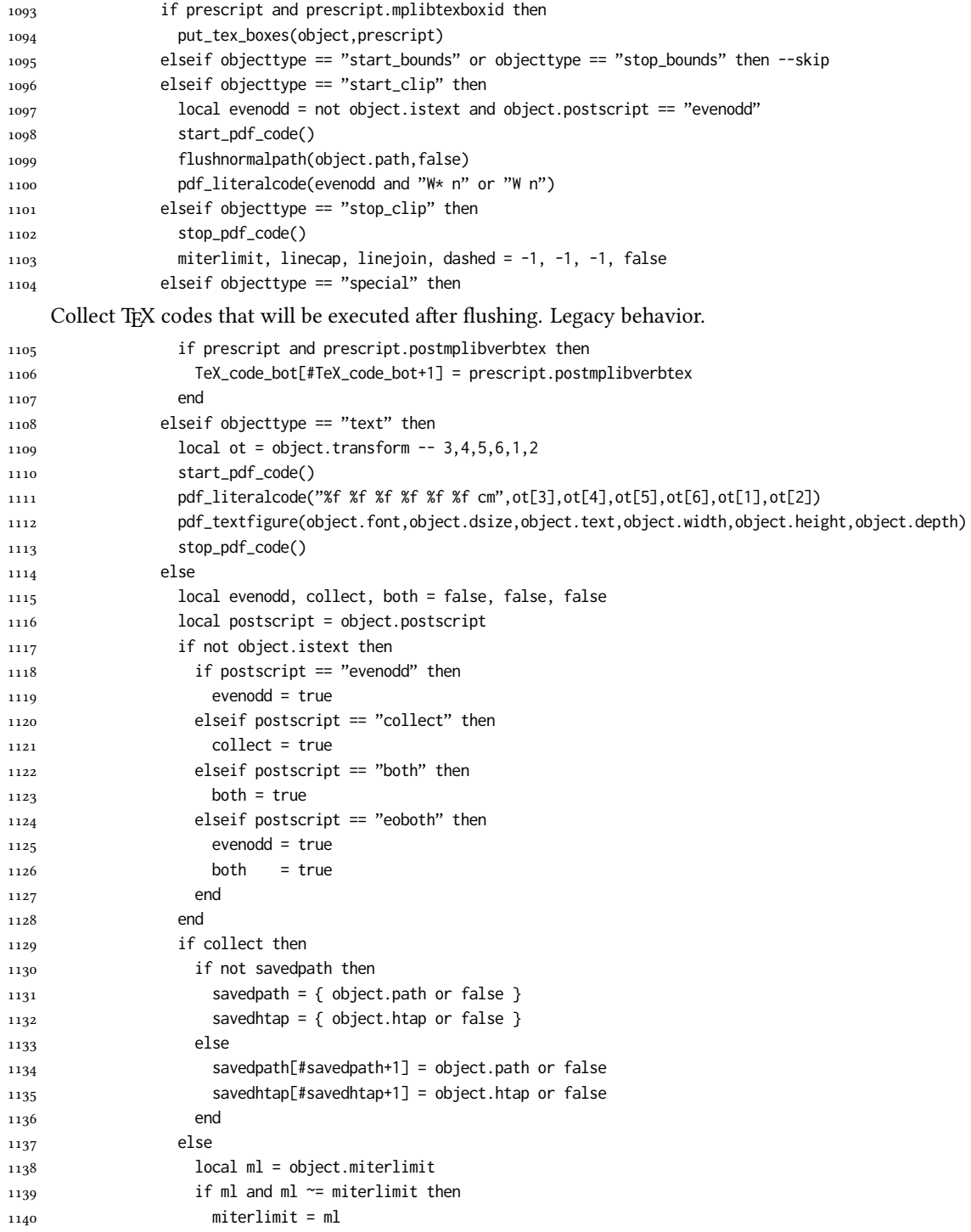

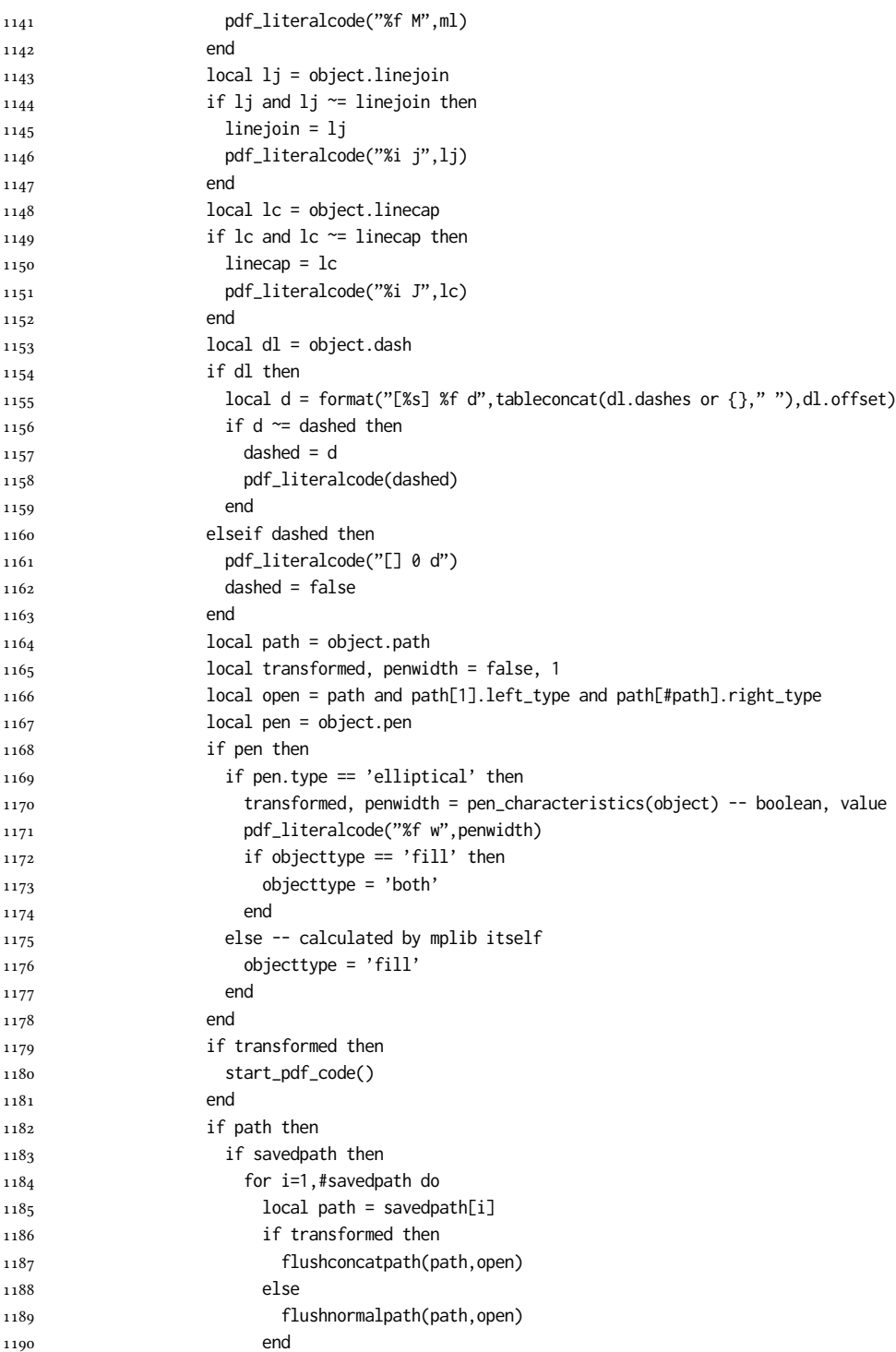

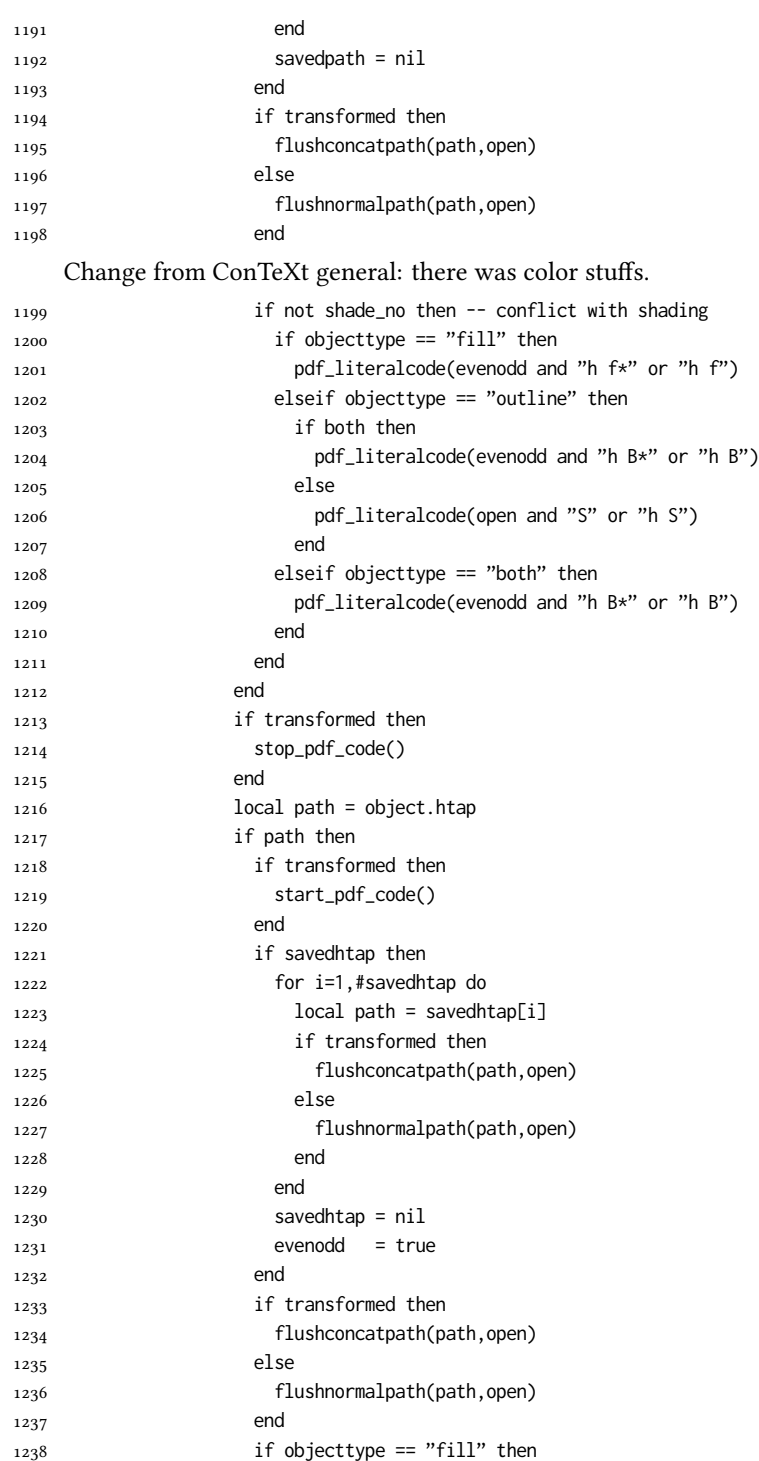

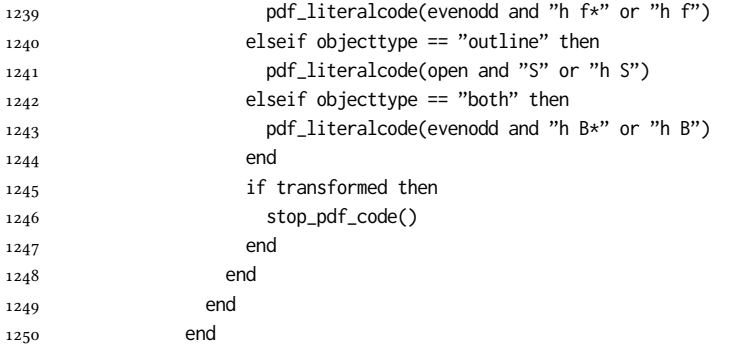

Added to ConTeXt general: color stuff. And execute legacy verbatimtex code.

```
1251 do_postobj_color(tr_opaq,cr_over,shade_no)
1252 end
1253 end
1254 stop_pdf_code()
1255 pdf_stopfigure()
1256 if #TeX_code_bot > 0 then texsprint(TeX_code_bot) end
1257 end
1258 end
1259 end
1260 end
1261 end
1262 luamplib.flush = flush
1263
1264 local function colorconverter(cr)
1265 local n = #cr
1266 if n == 4 then
1267 local c, m, y, k = cr[1], cr[2], cr[3], cr[4]
1268 return format("%.3f %.3f %.3f %.3f k %.3f %.3f %.3f %.3f K",c,m,y,k,c,m,y,k), "0 g 0 G"
1269 elseif n == 3 then
_{1270} local r, g, b = cr[1], cr[2], cr[3]
1271 return format("%.3f %.3f %.3f rg %.3f %.3f %.3f RG",r,g,b,r,g,b), "0 g 0 G"
1272 else
1273 local s = cr[1]
1274 return format("%.3f g %.3f G",s,s), "0 g 0 G"
1275 end
1276 end
1277 luamplib.colorconverter = colorconverter
```
# 2.2 TEX package

First we need to load some packages.

```
1278 \bgroup\expandafter\expandafter\expandafter\egroup
1279 \expandafter\ifx\csname selectfont\endcsname\relax
1280 \input ltluatex
1281 \else
1282 \NeedsTeXFormat{LaTeX2e}
```
1283 \ProvidesPackage{luamplib}

1284 [2021/08/02 v2.20.8 mplib package for LuaTeX]

1285 \ifx\newluafunction\@undefined

1286 \input ltluatex

```
1287 \fi
```
1288 \fi

Loading of lua code.

```
1289 \directlua{require("luamplib")}
```
Support older engine. Seems we don't need it, but no harm.

```
1290 \ifx\pdfoutput\undefined
```

```
1291 \let\pdfoutput\outputmode
```

```
1292 \protected\def\pdfliteral{\pdfextension literal}
1293 \fi
```
Unfortuantely there are still packages out there that think it is a good idea to manually set \pdfoutput which defeats the above branch that defines \pdfliteral. To cover that case we need an extra check.

```
1294 \ifx\pdfliteral\undefined
1295 \protected\def\pdfliteral{\pdfextension literal}
1296 \fi
```
Set the format for metapost.

```
1297\def\mplibsetformat#1{\directlua{luamplib.setformat("#1")}}
```
luamplib works in both PDF and DVI mode, but only DVIPDFMx is supported currently among a number of DVI tools. So we output a warning.

```
1298 \ifnum\pdfoutput>0
```

```
1299 \let\mplibtoPDF\pdfliteral
1300 \else
1301 \def\mplibtoPDF#1{\special{pdf:literal direct #1}}
1302 \ifcsname PackageWarning\endcsname
1303 \PackageWarning{luamplib}{take dvipdfmx path, no support for other dvi tools currently.}
1304 \else
1305 \write128{}
1306 \write128{luamplib Warning: take dvipdfmx path, no support for other dvi tools currently.}
1307 \write128{}
1308 \fi
1309 \fi
     Make mplibcode typesetted always in horizontal mode.
1310 \def\mplibforcehmode{\let\prependtomplibbox\leavevmode}
1311 \def\mplibnoforcehmode{\let\prependtomplibbox\relax}
1312 \mplibnoforcehmode
     Catcode. We want to allow comment sign in mplibcode.
1313 \def\mplibsetupcatcodes{%
1314 %catcode'\{=12 %catcode'\}=12
1315 \catcode'\#=12 \catcode'\^=12 \catcode'\~=12 \catcode'\_=12
```

```
1316 \catcode'\&=12 \catcode'\$=12 \catcode'\%=12 \catcode'\^^M=12
```

```
1317 }
```
Make btex...etex box zero-metric.

1318 \def\mplibputtextbox#1{\vbox to 0pt{\vss\hbox to 0pt{\raise\dp#1\copy#1\hss}}}

The Plain-specific stuff.

\unless\ifcsname ver@luamplib.sty\endcsname

- \def\mplibcode{%
- \begingroup
- 1322 \begingroup
- 1323 \mplibsetupcatcodes
- \mplibdocode
- }
- \long\def\mplibdocode#1\endmplibcode{%
- 1327 \endgroup
- \directlua{luamplib.process\_mplibcode([===[\unexpanded{#1}]===])}%
- 1329 \endgroup

}

\else

The LTFX-specific part: a new environment.

\newenvironment{mplibcode}{%

- \mplibtmptoks{}\ltxdomplibcode
- }{}

```
1335 \def\ltxdomplibcode{%
```
- \begingroup
- 1337 \mplibsetupcatcodes
- \ltxdomplibcodeindeed

```
1339 }
```
- \def\mplib@mplibcode{mplibcode}
- \long\def\ltxdomplibcodeindeed#1\end#2{%
- \endgroup
- \mplibtmptoks\expandafter{\the\mplibtmptoks#1}%
- \def\mplibtemp@a{#2}%
- \ifx\mplib@mplibcode\mplibtemp@a
- 1346 \directlua{luamplib.process\_mplibcode([===[\the\mplibtmptoks]===])}%
- \end{mplibcode}%
- \else
- \mplibtmptoks\expandafter{\the\mplibtmptoks\end{#2}}%
- \expandafter\ltxdomplibcode
- \fi

}

\fi

User settings.

```
1354 \def\mplibshowlog#1{\directlua{
_{1355} local s = string.lower("#1")
1356 if s = "enable" or s = "true" or s = "yes" then
1357 luamplib.showlog = true
1358 else
1359 luamplib.showlog = false
1360 end
1361 }}
```

```
1362 \def\mpliblegacybehavior#1{\directlua{
1363 local s = string.lower("#1")
_{1364} if s == "enable" or s == "true" or s == "yes" then
1365 luamplib.legacy_verbatimtex = true
1366 else
1367 luamplib.legacy_verbatimtex = false
1368 end
1369 }}
1370 \def\mplibverbatim#1{\directlua{
_{1371} local s = string.lower("#1")
_{1372} if s == "enable" or s == "true" or s == "yes" then
1373 luamplib.verbatiminput = true
1374 else
1375 luamplib.verbatiminput = false
1376 end
1377 }}
1378 \newtoks\mplibtmptoks
     \everymplib & \everyendmplib: macros redefining \everymplibtoks & \everyendmplibtoks
```
respectively

```
1379 \newtoks\everymplibtoks
1380 \newtoks\everyendmplibtoks
1381 \protected\def\everymplib{%
1382 \begingroup
1383 \mplibsetupcatcodes
1384 \mplibdoeverymplib
1385 }
1386 \long\def\mplibdoeverymplib#1{%
1387 \endgroup
1388 \everymplibtoks{#1}%
1389 }
1390 \protected\def\everyendmplib{%
1391 \begingroup
1392 \mplibsetupcatcodes
1393 \mplibdoeveryendmplib
1394 }
1395 \long\def\mplibdoeveryendmplib#1{%
1396 \endgroup
1397 \everyendmplibtoks{#1}%
1398 }
```
Allow TEX dimen/color macros. Now runscript does the job, so the following lines are not needed for most cases. But the macros will be expanded when they are used in another macro.

```
1399 \def\mpdim#1{ mplibdimen("#1") }
1400 \def\mpcolor#1#{\domplibcolor{#1}}
1401\def\domplibcolor#1#2{ mplibcolor("#1{#2}") }
```
MPLib's number system. Now binary has gone away.

```
1402 \def\mplibnumbersystem#1{\directlua{
```

```
_{1403} local t = "#1"
_{1404} if t == "binary" then t = "decimal" end
1405 luamplib.numbersystem = t
1406 }}
    Settings for .mp cache files.
1407\def\mplibmakenocache#1{\mplibdomakenocache #1,*,}
1408 \def\mplibdomakenocache#1,{%
1409 \ifx\empty#1\empty
1410 \expandafter\mplibdomakenocache
1411 \else
1412 \ifx*#1\else
1413 \directlua{luamplib.noneedtoreplace["#1.mp"]=true}%
1414 \expandafter\expandafter\expandafter\mplibdomakenocache
1415 \fi
1416 \fi
1417 }
1418 \def\mplibcancelnocache#1{\mplibdocancelnocache #1,*,}
1419 \def\mplibdocancelnocache#1,{%
1420 \ifx\empty#1\empty
1421 \expandafter\mplibdocancelnocache
1422 \else
1423 \ifx*#1\else
1424 \directlua{luamplib.noneedtoreplace["#1.mp"]=false}%
1425 \expandafter\expandafter\expandafter\mplibdocancelnocache
1426 \fi
1427 \fi
1428 }
1429 \def\mplibcachedir#1{\directlua{luamplib.getcachedir("\unexpanded{#1}")}}
    More user settings.
1430 \def\mplibtextextlabel#1{\directlua{
_{1431} local s = string.lower("#1")
_{1432} if s == "enable" or s == "true" or s == "yes" then
1433 luamplib.textextlabel = true
1434 else
1435 luamplib.textextlabel = false
1436 end
1437 }}
1438 \def\mplibcodeinherit#1{\directlua{
1439 local s = string.lower("#1")
_{1440} if s == "enable" or s == "true" or s == "yes" then
1441 luamplib.codeinherit = true
1442 else
1443 luamplib.codeinherit = false
1444 end
1445 }}
1446 \def\mplibglobaltextext#1{\directlua{
1447 local s = string.lower("#1")
_{1448} if s == "enable" or s == "true" or s == "yes" then
```

```
1449 luamplib.globaltextext = true
```
- 1450 else
- $1451$  luamplib.globaltextext = false
- 1452 end

1453 }}

The followings are from ConTeXt general, mostly. We use a dedicated scratchbox.

1454 \ifx\mplibscratchbox\undefined \newbox\mplibscratchbox \fi

We encapsulate the litterals.

1455 \def\mplibstarttoPDF#1#2#3#4{%

- 1456 \prependtomplibbox
- 1457 \hbox\bgroup
- 1458 \xdef\MPllx{#1}\xdef\MPlly{#2}%
- 1459 \xdef\MPurx{#3}\xdef\MPury{#4}%
- 1460 \xdef\MPwidth{\the\dimexpr#3bp-#1bp\relax}%
- 1461 \xdef\MPheight{\the\dimexpr#4bp-#2bp\relax}%
- 1462 \parskip0pt%
- 1463 \leftskip0pt%
- 1464 \parindent0pt%
- 1465 \everypar{}%
- 1466 \setbox\mplibscratchbox\vbox\bgroup
- 1467 \noindent
- 1468 }
- 1469 \def\mplibstoptoPDF{%
- 1470 \egroup %
- 1471 \setbox\mplibscratchbox\hbox %
- 1472 {\hskip-\MPllx bp%
- 1473 \raise-\MPlly bp%
- 1474 \box\mplibscratchbox}%
- 1475 \setbox\mplibscratchbox\vbox to \MPheight
- 1476 {\vfill
- 1477 \hsize\MPwidth
- 1478 \wd\mplibscratchbox0pt%
- 1479 \ht\mplibscratchbox0pt%
- 1480 \dp\mplibscratchbox0pt%
- 1481 \box\mplibscratchbox}%
- 1482 \wd\mplibscratchbox\MPwidth
- 1483 \ht\mplibscratchbox\MPheight
- 1484 \box\mplibscratchbox
- $1485$  \egroup
- 1486 }

Text items have a special handler.

- 1487 \def\mplibtextext#1#2#3#4#5{%
- 1488 \begingroup
- 1489 \setbox\mplibscratchbox\hbox
- 1490 {\font\temp=#1 at #2bp%
- 1491 \temp
- 1492 #3}%
- 1493 \setbox\mplibscratchbox\hbox
- 1494 {\hskip#4 bp%

1495 \raise#5 bp% 1496 \box\mplibscratchbox}% \wd\mplibscratchbox0pt% \ht\mplibscratchbox0pt% \dp\mplibscratchbox0pt% 1500 \box\mplibscratchbox \endgroup } Input luamplib.cfg when it exists. \openin0=luamplib.cfg \ifeof0 \else \closein0 \input luamplib.cfg

\fi

That's all folks!

# 3 The GNU GPL License v2

The GPL requires the complete license text to be distributed along with the code. I recommend the canonical source, instead: [http://www.gnu.org/licenses/old-licenses/](http://www.gnu.org/licenses/old-licenses/gpl-2.0.html) [gpl-2.0.html](http://www.gnu.org/licenses/old-licenses/gpl-2.0.html). But if you insist on an included copy, here it is. You might want to zoom in.

GNU GENERAL PUBLIC LICENSE

on the terms of this License, whose permissions for other licensees extend to<br>the entire whole, and thus to each and every part regardless of who wrote it.<br>Thus, it is not the intent of this section to claim rights or cont Thus, it is not the intent of this section to claim rights or contest your rights<br>to work written entirely by you; rather, the intent is to exercise the right to<br>control the distribution of derivative or collective works b gram. gram.<br>In addition, mere aggregation of another work not based on the Program with<br>the Program (or with a work based on the Program) on a volume of a storage<br>or distribution medium does not bring the other work under the sc

License.

4. You may copy and distribute the Program (or a work based on it, under Sec-tion 2) in object code or executable form under the terms of Sections 1 and 2 above provided that you also do one of the following:

(a) Accompany it with the complete corresponding machine-readable source code, which must be distributed under the terms of Sections 1 and 2 above on a medium customarily used for software interchange; or,

or, <br> oncompany it with a written offer, valid for at least three years, to give<br> (b) Accompany it with a written once than your cost of physically performing source distribution, a complete machine-readable copy of the<br>  $\ldots$   $\ldots$   $\ldots$   $\ldots$   $\ldots$  a coarge no more than your cost of physically performing source distribution, a complete machine-readable cony of the corresponding source code, to be distributed under the terms of Sections

or, company it with the information you received as to the offer to discontendent in the stress<br>positive corresponding source code. (This alternative is allowed only for<br>inconcommercial distribution and only if you receiv object code or exe<br>section b above.)

The source code for a work means the preferred form of the work for making modifications to it. For an executable work, complete source code means all modifications to it. For an executable work, complete source code means all the<br>surre code for all modules it contains, plus any succeivated interface definition<br>inclusions files, plus the scripts used to control compilat accompanies the executable.

It distribution.<br>It distribution of execute is made by<br>Ince, then offering equivalent ac If distribution of executable or object code is made by offering access to copy the source of from the same place counts as distribution of the source code, even though third parties are not compelled to copy the source al though third<br>object code.

5. You may not copy, modify, sublicense, or distribute the Program except as ex-pressly provided under this License. Any attempt otherwise to copy, modify, sublicense or distribute the Program is void, and will automatically terminate your rights under this License. However, parties who have received copies, or rights, from you under this License will not have their licenses terminated so long as such parties remain in full compliance.

 $\,$  . Non are not required to accept this License, since you have not signed it. However, nothing else grants you permission to modify or distribute the Program or its derivative works. These actions are prohibited by la accept this License. Therefore, by modifying or distributing the Program (or any work based on the Program), you indicate your acceptance of this Li-cense to do so, and all its terms and conditions for copying, distributin

 $\mathcal P$  . Each time you redistribute the Program (or any work based on the Program), the recipient automatically receives a license from the original licens<br>or to copy, distribute or modify the Program analyet to these ter

and an a consequence of a count judgment or allegation of patent infringement or for any determination of the minimization of the minimization of the minimization of this latentic consequence of a counterpart of the count se would not permit royalty-free redistribution of to<br>receive copies directly or indirectly through you<br>uld satisfy both it and this License would be to r<br>ution of the Program.

If any portion of this section is held invalid or unenforceable under any par-ticular circumstance, the balance of the section is intended to apply and the section as a whole is intended to apply in other circumstances.

section as a whole is intended to apply in other circumstances.<br>  $\epsilon$  it is not the purpose of this section to induce you to infiringe any patents or other property right claims or to contest validity of any such claims; people have made generous contributions to the wide range of software directional tributed through that system in reliance on consistent application of that system; it is up to the author/donor to decide if he or the is w This section is intended to make thoroughly clear what is beconsequence of the rest of this License.

 $\label{eq:1}$  Some that the<br>state has no use of the Program is restricted in certain countries either by patents or by copyrighted interfaces, the original copyright holder<br>who places the Program moder this License may add an permitted only in the such that or all incorporates the license incorporates incorporates the license of the license incorporates the limitation  $\epsilon$  in the body of this license.

10. The Free Software Foundation may publish revised and/or new versions of<br>the General Public License from time to time. Such new versions will be similar in spirit to the present version, but may differ in detail to addr the General  $\Box$ <br>  $\Box$  <br> ilar in spirit to the concerns or conc

problems or concerns.<br>Each version is given a distinguishing version number. If the Program specifies a<br>lifes a version number of this License which applies to it and "any later ver-<br>sion", you have the option of following tion. If the Program does not specify a version number of this Lic<br>may choose any version ever published by the Free Software Foun

may choose any version ever published by the rice Software roundation. If you wish to inecroportie parts of the Program into other free programs whose distribution conditions are different, write to the author to ask for from write to the Free Software Foundation; we sometimes make exceptions for this. Our decision will be guided by the two goals of preserving the free status of all derivatives of our free software and of promoting the sha

### No Warranty

13. BECAUSE THE PROGRAM IS LICENSED PRIE OF CHARGE, THERE IS NO WARRANTY FOR THE PROGRAM, TO THE STEEN THE NEW LET THE STATE CHEFT WHERE CHEFT WHERE OTHER NOTICE THE NEW PROFESSION IN WHITSEN THE COPYRIGHT NOLDERS ANNION purpose. The entire risk as to the quality and performance of the<br>program is with you. Should the program prove defective, you as-<br>sume the cost of all necessary servicing, repair or correction.

FOR THE COST OF ALL RECESSARY SERVICES, HOWER CONSECTION. THE SERVICE OF A SUBSEMINATION OF A SUBSEMINATION OF A SUBSEMINATION OF A SUBSEMINATION OF A SUBSEMINATION OF A SUBSEMINATION CONCERNED WITH A AND CONSECTION OF A

End of Terms and Conditions

# Appendix: How to Apply These Terms to Your New Programs

 $\bullet$  - Ong based on a response and you want it to be of the greatest possible use to the public, the best way to schice this is to make it free software which every<br>pose can redistribute and change under these terms. To d

ach the should have at least the "copyright" line and a pointer to which is found.<br>
one line to give the program's name and a brief idea of what it does.<br>
Copyright (C) yyyy name of author

This program is free software, you can redistribute it and/or modify it under the terms of the CNU concert list<br>bitterior as published by the resolution of the SNR was Free Software Foundation<br>( $\sim$  10  $\pm$  200  $\pm$  200

GNU General Public License for more details.<br>You should have received a copy of the GNU General Public License<br>along with this program; if not, write to the Free Software Foundation,<br>Inc., 51 Franklin Street, Fifth Floor,

Also add information on how to contact you by electronic and paper mail.<br>Also add information on how to contact you by electronic and paper mail.<br>If the program is interactive, make it output a short notice like this when

novision version 69, Copyright (C) yyyy name of author<br>novision comes with ABSOLUTELY NO WARRANTY; for<br>'show w'

Commovision comes with ABSOLUTELY NO WARRANTY; for details This is free software, and you are welcome to redistribute it under cer-<br>tain conditions; type 'show c' for details. The hypothetical commands show w and show c s

The hypothetical commands show **w** and show c should show the appropriate parts of the General Public License. Of course, the commands you use may be called<br>something other than show **w** and show c, they could even be mou

You should also get your employer (if you work as a programmer) or your school, if<br>any, to sign a "copyright disclaimer" for the program, if necessary. Here is a sample; any, to sign a "copyright disclaimer" for the program, if necessary. Here is a sampler the names:<br>
Yoyodyne, Inc., hereby disclaims all copyright interest in the program "Gnomovision" (which makes passes at compilers) writ

signature of Ty Coon, 1 April 1989<br>Ty Coon, President of Vice<br>This General Public License does not permit incorporating your program into pro-This General Public License does not permit incorporating your program into procedury programs. If your program is a subroutine librativy, you may consider through more useful to permit linking proprietary applications wi

### sion 2, June 19 Copyright © 1989, 1991 Free Software Foundation, Inc.

51 Franklin Street, Fifth Floor, Boston, MA 02110-1301, USA Everyone is permitted to copy and distribute verbatim copies of this license document, but changing it is not allowed.

 $\textbf{Pre} \textbf{le} \textbf{in} \textbf{P} \textbf{is} \textbf{if} \textbf{if} \textbf{$ eral Public Liesense are designed to make sure that you have the freedom to discussed relation conductions of the solving for this service if you wish), that you receive sources only easily if you want it, that you can ch

modify it.<br>To rexample, if you distribute copies of such a program, whether gratis or for a fee,<br>For example, if you distribute copies of such a program, whether gratis or for a fee,<br>you must give the recipients all the ri they, too, receive or can get the source code. And you must show them these terms so they know their rights.<br>So they know their rights.<br>We protect your rights with two steps: (1) copyright the software, and (2) offer you<br>t

soft author's protection and ours, we want to make<br>stands that there is no warranty for this free --0---

Also, for each author's protection and ours, we want to make certain that every-<br>one understands that there is no warranty for this free software. If the software is<br>modified by someone else and passed on, we want its rec they have is not the original, so that any problems introduced by others will not reflect on the original author 'reputations' reputations. The linear constant is the result of the state of the state of the state of the s

ie precise terms and conditions for copying, distribution and modification follow.<br>TERMS AND CONDITIONS FOR COPYING, DISTRIBUTION AND MODIFICATION

1. This License applies to any program or other work which contains a notice placed by the copyright dolder asying it may be distributed under the terms of the General Public License. The "Program", below, refers to any s out limitation in the term "modification".) Each licensee is addressed as "you". Activities other than copying, distribution and modification are not covered by this License; they are outside its scope. The act of running by running the Program (<br>
by running the Program ( on the Program ( does.

 $$\omega$$  may copy and distribute verbatim copies of the Program's source code as you receive it, in any medium, provided that you compic<br>consly and appropriately printing the mass concept of the stress and discharing<br>erigina of this License along with the Program.<br>You may charge a fee for the physical act of transferring a copy, and you may<br>at your option offer warranty protection in exchange for a fee.

at your upnon once wantamy protection in excuting to a ree.<br>  $\Sigma$  You may modify your copy or copies of the Program or any pertion of it, thus<br>
forming a work based on the Program, and copy and distribute such modificatio

- 
- As the monomeasure of the modified files to carry prominent notices stating that you changed the files and the date of any change. The property of the stating the stating of the stating of the control of the control of th
- of this License.<br> Copyrum normally reads commands interactively when run, you must cus<br>marge that the most of the property the substantial control in the most ordinary way, to print or display an announcement including an ie the program under these conditions, and telli<br>a copy of this License. (Exception: if the Prog<br>e but does not normally print such an announc<br>l on the Program is not required to print an ani

active but does not normally print such an amounce<br>ment, your works based on the Program is not required to print an announce<br>ment). These requirements apply to the modified work as a whole. If identifiable sections of th considered independent and separate works in themselves, then this License, and its terms, do not apply to those sections when you distribute them as separate works. But when you distribute the same sections as part of a